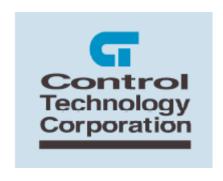

# CONTROL TECHNOLOGY CORPORATION

# 5100/5200 C User Programming Guide

# 5100/5200 'C' User Programming Guide

5100/5200 'C' User Programming Guide

Blank

WARNING: Use of CTC Controllers and software is to be done only by experienced and qualified personnel who are responsible for the application and use of control equipment like the CTC controllers. These individuals must satisfy themselves that all necessary steps have been taken to assure that each application and use meets all performance and safety requirements, including any applicable laws, regulations, codes and/or standards. The information in this document is given as a general guide and all examples are for illustrative purposes only and are not intended for use in the actual application of CTC product. CTC products are not designed, sold, or marketed for use in any particular application or installation; this responsibility resides solely with the user. CTC does not assume any responsibility or liability, intellectual or otherwise for the use of CTC products.

The information in this document is subject to change without notice. The software described in this document is provided under license agreement and may be used and copied only in accordance with the terms of the license agreement. The information, drawings, and illustrations contained herein are the property of Control Technology Corporation. No part of this manual may be reproduced or distributed by any means, electronic or mechanical, for any purpose other than the purchaser's personal use, without the express written consent of Control Technology Corporation.

The information in this document is current as of the following Hardware and Firmware revision levels. Some features may not be supported in earlier revisions. See <a href="https://www.ctc-control.com">www.ctc-control.com</a> for the availability of firmware updates or contact CTC Technical Support.

| Model Number | Hardware Revision | Firmware Revision |
|--------------|-------------------|-------------------|
| 5100         | > C               | >= 4.05.46        |
| 5200         | All Revisions     | > 5.00.26         |

# **TABLE OF CONTENTS**

| Introduction                                  | 5  |
|-----------------------------------------------|----|
| Compiler                                      | 5  |
| Distributed 'C' Files:                        | 6  |
| Features                                      | 7  |
| Resource Filters                              | 7  |
| Tasks                                         | 7  |
| Communications                                | 7  |
| Motion Control                                | 7  |
| Program Control                               | 7  |
| Expansion                                     | 7  |
| Tools                                         | 9  |
| Cygwin v1.3.22 Installation (compiler)        | 9  |
| GNU X-Tools V3.0b for Windows Installation    | 13 |
| Verify Compiler Installation                  | 16 |
| Final System Configuration                    | 18 |
| Loadable 'C' User Functions and Filters       | 20 |
| System Memory Map                             | 20 |
| Resource Filter Example                       | 22 |
| Virtual Table, User and Quickstep             | 23 |
| VTABLE_QS Function Prototypes and Definitions | 26 |
| Register Access                               | 26 |
| Communications                                | 27 |
| Diagnostics                                   | 30 |
| Motor Control                                 | 30 |
| Resource Filters                              | 30 |
| System Functions                              | 32 |
| Threading                                     | 33 |
| UDP Networking                                |    |
| UDPTERM/logEvent Utilities                    | 42 |
| Invoking UDPTerm                              |    |
| UserApp.c Sample Program                      | 48 |
|                                               |    |

# CHAPTER

# Introduction

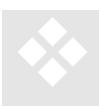

An advanced programming capability is supported by the 5100 and 5200 operating systems which allows independently compiled 'C' programs to be loaded into memory for execution alongside Quickstep programs. CTC recommends that only the most advanced programmers should consider the use of the features described in this document. This restriction is necessary due to the fact that extensive control is given to

the 'C' (simple C++ is also supported) user functions and improper use can result in an unsafe controller.

8 MB of dynamic memory resides in the 5200 controller (2 Meg in the 5100 controller) where user programs can be loaded and executed. Currently programs reside on the flash disk in the /\_system/Programs directory. Multiple programs may be resident, each loaded/unloaded by Quickstep and script control running the 'run userprogram <filename> script command.

'C' and 'C++" programs have access to virtually all the resources of the 5100/5200 and more can be added as is needed. Currently access to serial communications, UDP packets, TCP virtual serial ports, motion control, analog, digital, register, step logic, etc. is available. User functions can be called upon initialization, periodic tics, as an independent Quickstep step, and even as a totally separate thread. An independent memory and heap area is used, including the 'C' library that is linked. Virtual function calls are used to expose the Quickstep environment.

Additional functionality will be added to the 'C' programming environment, upon review of customer requests. CTC believes the growth of this aspect of the product is best initiated by the user community. If you believe that you need features not described within this document, contact your CTC regional sales representative.

# Compiler

The compiler is available from MicroCross's website and is based on GNU, at <a href="http://www.microcross.com/html/visual\_x-tools.html">http://www.microcross.com/html/visual\_x-tools.html</a>. Only the gcc compiler V3.2 is supported by to the 5100/5200, for the Hitatchi SH2. . Various manuals documenting

the compiler are available from MicroCross and RedHat at <a href="http://www.redhat.com/docs/manuals/gnupro">http://www.redhat.com/docs/manuals/gnupro</a>. Since the compiler is an open source product MicroCross is providing support for the tools for their fee. If you do not wish to have tools support, the compiler is available free of charge from Control Technology's web site, <a href="http://www.ctc-control.com/customer/idxdownloads.asp">http://www.ctc-control.com/customer/idxdownloads.asp</a> as a zip file. The zip file is quit large, around 700 Meg, but does contain all necessary files, including the development source code.

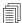

No compiler support is provided by CTC, only MicroCross on a fee basis.

Full floating point capability is supported by the 5100/5200 although the printf, sprintf, and vsprinf functions that reside within the GNU libraries are not used, and have been slightly modified. A full build environment, with makefile, is also available for 'C' User function development. They are supplied as a .zip file, 5X00UserC.zip, for installation in the 5X00UserC directory.

#### Distributed 'C' Files:

The CTC 'C' Programming zip file contains a number of files. The 'C' source files are located in the 5X00UserC/Source subdirectory, header files in 5X00UserC/Headers. Files of interest are:

CoreFunc.c-CTC provided file, not to be modified, which provides a clean interface to the controller OS exposed virtual function table. A table of pointers to core OS functions is maintained and isolated by this module.

UserStart.c - CTC provided file, not to be modified, which contains printf/sprintf substitute, memory allocation routines and some other general functions.

UserApp.c - User program and sample code, contains 'C' main function entry point and is the file that the user will modify.

uTable.h - Main include file and definition file for virtual function calls and user/Quickstep interface structures.

*ExecEnv.cfg* - Configuration file to set the proper environment variables and drive location of the installed GNU compiler environment.

ExecEnv.exe - Executable file used to launch any of the GNU tools, including 'make'.

aload.sr1 - Output file of sample build. When placed in the controller /\_system/Programs subdirectory, it may be loaded and executed using the run userprogram script command.

makefile - Rules file for building user 'C' application programs.

build5100.bat - Example build file on how to modify the file environment to build an sr1 file for the 5100.

build5200.bat - Example build file on how to modify the file environment to build an sr1 file for the 5200.

#### **Features**

'C' user programs are available to provide advanced functionality. They may be used in a number of scenarios to enhance the Quickstep language and/or work independently. Some examples are:

#### **Resource Filters**

A resource filter is a 'C' function that will be called whenever a read or write is made to a resource. The actual value is presented to the 'C' function and it may simply return the same value or modify it as desired. Resource filters can be installed for any Data Register, Data Table access, Analog Input/Output values, and/or Motion values. Filters can provide universal conversions such as scaling, complicated floating point math calculations, maintaining your own 'C' tables and arrays, or virtually any other manipulation that is required while intercepting a Quickstep or Network read or write operation to a resource.

#### **Tasks**

'C' functions can be called just like Quickstep steps, accessing the same resources, manipulating data, custom communications protocols, string manipulation, etc. Access to the standard Quickstep task round robin loop is available. User functions can be called once per task loop, or as super tasks, after each Quickstep step.

#### **Communications**

User functions have complete access to both the standard serial port raw data and TCP virtual serial ports (see Lantronix COBOX terminal server), and UDP raw socket packet interface. This allows for easy manipulation of string data for placement in registers and the addition of custom communication protocols.

#### **Motion Control**

User functions have complete access to the same function calls made by Quickstep to add complicated motion control algorithms. Filters can be added to Motion registers to ease the calculation of arc, build tables on the fly, etc.

# **Program Control**

Just as multiple Quickstep programs can reside and be dynamically loaded from the flash disk, User Programs can also be changed dynamically.

# **Expansion**

As new features are needed, the 'C' User Function interface will be expanded with additional capabilities added, based on real world input. Library functions are expected to be made available for standard conversions, filter examples, motion control, and advanced communications.

5100/5200 'C' User Programming Guide

Blank

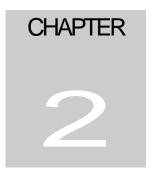

# Tools

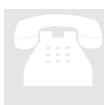

The compiler tools are based on open source, industry standard GNU gcc, freely distributable and extremely stable. This provides a very cost effective development environment while benefiting from a large community of developers.

# Cygwin v1.3.22 Installation (compiler)

Insert Microcross CD labeled "CYGWIN" (v1.3.22) or extract the downloaded zip file to a directory of that name. The welcome message will appear if autorun starts properly, otherwise double-click the setup application and the following Welcome screen will appear:

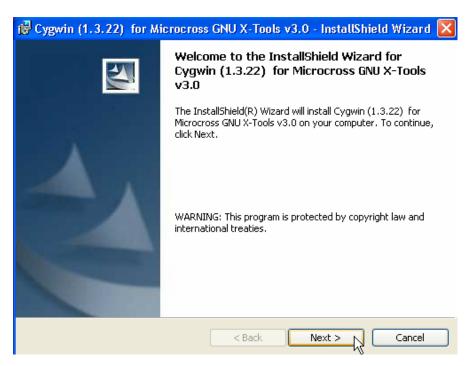

Click <Next> and the license agreement will appear.

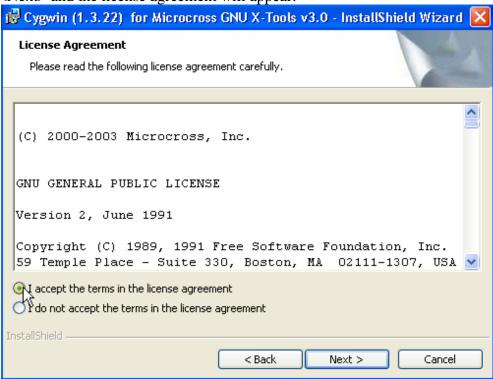

Click <I Accept> followed by <Next>. A screen requesting user information will appear.

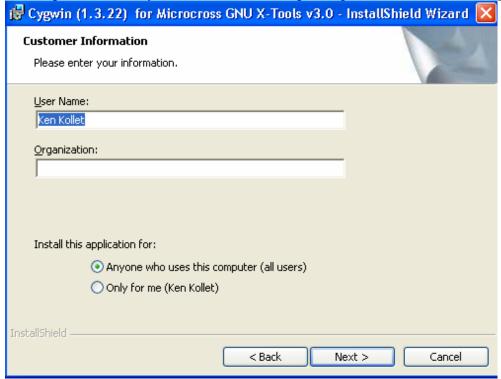

The default installation folder will appear, click <Change> if anything other than C:\Cygwin is desired, then click <Next> to proceed.

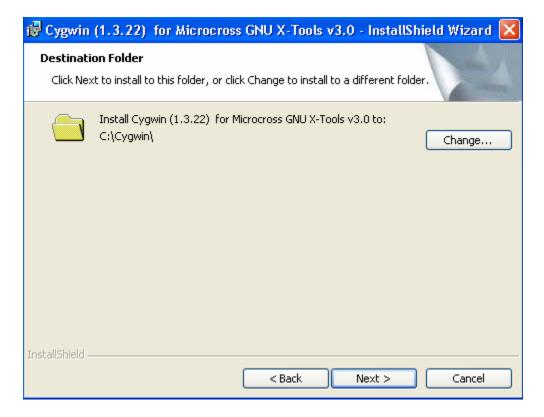

A summary of the current settings will appear, click <Back> to make changes or <Install> to begin:

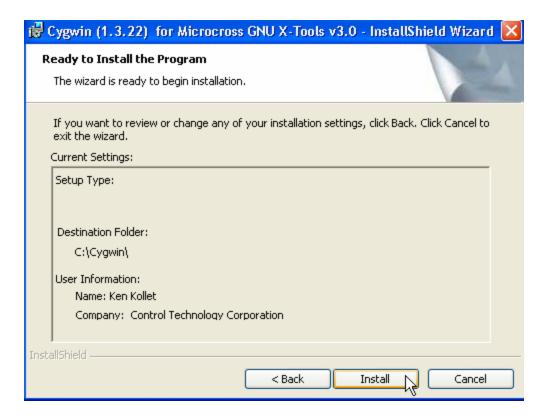

Installation will begin and a progress bar and 'Status' message will appear:

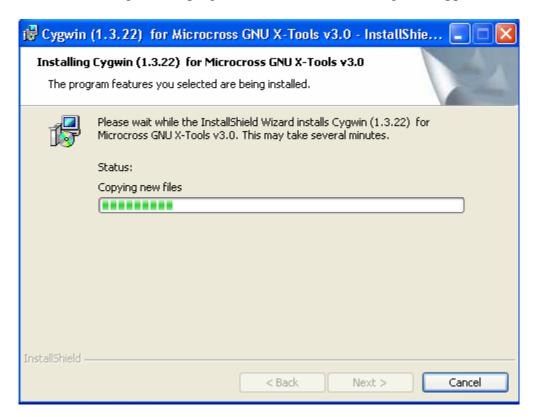

Once the installation is finished the below dialog will appear, click <Finish>:

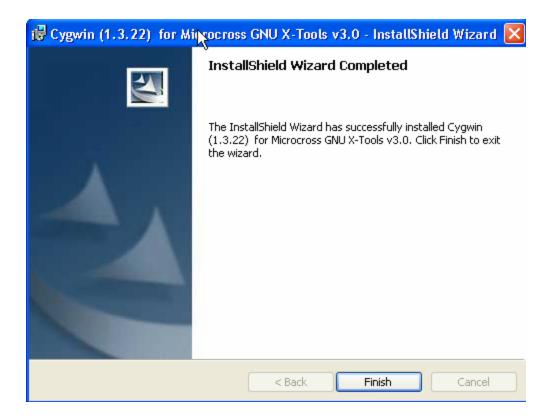

The generic 'C' compiler is now installed. In next section the CD containing the specific tools and libraries for the Hitachi SH2 environment will be installed.

#### GNU X-Tools V3.0b for Windows Installation

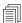

Cygwin v1.3.22 must be installed prior to proceeding.

Start the GNU X-Tools Shell using the desktop icon that was installed with Cygwin.

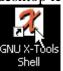

You should get the Microcross banner upon startup of the command shell. This shell is for inputting UNIX style commands.

```
GNU X-Tools V3.0 on CYGWIN_NT-5.1 1.3.22(0.78/3/2) ;

(c) Microcross, Inc.
(c) Free Software Foundation
(c) Cygnus Support
(-: Hosts of Contributors

Help on GNU Bash Shell and xtools commands... ;

Enter 'xtools (target-alias)' to set up for a cross target.
(i.e., xtools arm-elf)
Enter 'xtools help' to get help on xtools commands.
Enter 'help' to get Bash Shell help.
Enter 'Ctrl-d' to exit.

GNU X-Tools and Bash Shell ready... ;
```

Insert the GNU X-Tools CD into your CD drive or unzip the appropriate file to a temporary directory. Type the following commands to install your tool-suite of choice:

```
$mount

$mount

\moe\sw_dev2\Cygwin 1.3 on /mnt/cdrom type system (binmode)

C:\Cygwin\bin on /usr/bin type system (binmode)

C:\Cygwin\lib on /usr/lib type system (binmode)

C:\Cygwin on / type system (binmode)

c: on /cygdrive/c type user (binmode, noumount)

m: on /cygdrive/m type user (binmode, noumount)

q: on /cygdrive/q type user (binmode, noumount)

s: on /cygdrive/s type user (binmode, noumount)

z: on /cygdrive/z type user (binmode, noumount)

$\frac{5}{2}$
```

If the mount of the '/mnt/cdrom' is mapped to your CDROM drive letter with GNU X-Tools, then skip over to Installation of GNU X-Tools; otherwise, perform the following steps to mount your CDROM to the proper drive letter. From then on the mount will stay permanent unless changed:

```
$ umount -s /mnt/cdrom (Enter)
$ mount -s -b -f <CD-drive-letter>: /mnt/cdrom (Enter)
e.g., mount -s -b -f d: /mnt/cdrom (Enter) (assuming d: drive)
```

If you are referencing an area on a hard disk that the xtools were unzipped to then mount the cdrom pointing to the mapped disk drive, which is pointing to that directory.

Example: Unzipped files are in the 'Xtools' subdirectory on the C: drive. Therefore using Windows tools create a mapped drive, for instance K: pointing to this subdirectory:

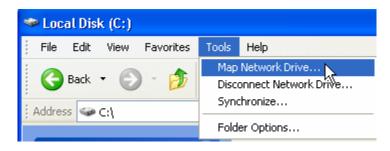

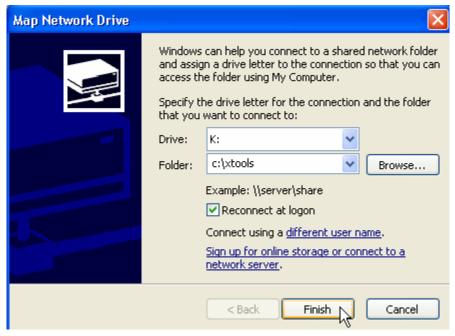

Now mount the mapped drive:

```
$ mount -s -b -f K: /mnt/cdrom (Enter) (assuming K: drive)
```

```
$mount -s -b -f K: /mnt/cdrom
$mount
C:\Cygwin\bin on /usr/bin type system (binmode
C:\Cygwin\lib on /usr/lib type system (binmode
C:\Cygwin on / type system (binmode)
K: on /mnt/cdrom type system (binmode)
c: on /cygdrive/c type user (binmode, noumount)
m: on /cygdrive/m type user (binmode, noumount)
q: on /cygdrive/m type user (binmode, noumount)
s: on /cygdrive/s type user (binmode, noumount)
z: on /cygdrive/z type user (binmode, noumount)
```

Typing the mount command, as above now shows the /mnt/cdrom has been created and is mapped to the K: drive.

Now we are ready to install the X-Tools and Visual GDB for the SH2 processor. First install the X-Tools and SH2 specific libraries:

```
$ xtools install sh-elf (Enter)
```

```
$xtools install sh-elf
Installing toolchain/product sh-elf from /mnt/cdrom/bin to /
usr/bin/sh-elf-addr2line.exe
usr/bin/sh-elf-ar.exe
usr/bin/sh-elf-ar.exe
usr/bin/sh-elf-c++.exe
usr/bin/sh-elf-c++.exe
usr/bin/sh-elf-c++.exe
usr/bin/sh-elf-grp.exe
usr/bin/sh-elf-gry.exe
usr/bin/sh-elf-gry.exe
usr/bin/sh-elf-gasp.exe
usr/bin/sh-elf-gcc.exe
usr/bin/sh-elf-gcc.exe
usr/bin/sh-elf-gcj.exe
usr/bin/sh-elf-gcjh.exe
usr/bin/sh-elf-gcjh.exe
usr/bin/sh-elf-gcjh.exe
usr/bin/sh-elf-gdb.exe
usr/bin/sh-elf-jdb.exe
usr/bin/sh-elf-jdb.exe
usr/bin/sh-elf-jdb.exe
usr/bin/sh-elf-jdb.exe
usr/bin/sh-elf-jdb.exe
usr/bin/sh-elf-jof-dump.exe
usr/bin/sh-elf-jog-dump.exe
usr/bin/sh-elf-ld.exe
usr/bin/sh-elf-ld.exe
usr/bin/sh-elf-ld.exe
usr/bin/sh-elf-objcopy.exe
usr/bin/sh-elf-objcopy.exe
```

Now install the Visual GDB debugger (not currently supported):

```
$ xtools install sh-elf-gdbtk (Enter)
```

```
$xtools install sh-elf-gdbtk
Installing toolchain/product sh-elf-gdbtk from /mnt/cdrom/bin to /
usr/bin/sh-elf-gdbtk.exe
$_
```

# **Verify Compiler Installation**

Once installed, you can easily verify the proper operation of your toolsuite by running a test suite in the Cygwin directory. Follow these steps using the GNU X-Tools Shell:

```
$ xtools sh-elf (Enter)

$xtools sh-elf
Setting up Shell for sh-elf
sh-elf Bash Shell Ready...
sh-elf$

sh-elf$ cd /home/test (Enter)

sh-elf$ ./run-all (Enter) (dot forward slash run-all)
```

```
PASS: struct
Compiling taylor.c
Running taylor.c
Running taylor.c
taylor: checking convergence of taylor sine series
taylor converged after 12 iterations
Compiling trigtst.c
Running trigtst.c
Running trigtst.c
Trigtst: Computing trig, inverse functions for 360 vectors
on a unit circle

Trigtst: Completed
Compiling varargs.c
Running varargs.c
Varargs: Testing pre-ANSI variadic function arguments
Calling a function with args "1","2","3"
The function will print the args as received
argument 1, value is 1
argument 2, value is 2
argument 3, value is 3
PASS: varargs
sh-elf$
```

Upon completion select <Exit> and reboot your PC.

# Final System Configuration

In the 5X00UserC directory supplied by CTC, there exists a file called ExecEnv.cfg. If you did not use the 'C' drive as your installation drive, the first line of this file must be changed to match your drive:

CYGWIN=C:\CYGWIN -> change the "C:" to your drive letter.

Also create a tmp subdirectory on the installation drive.

To ensure a proper installation you should build the test program. Change your current directory to where you put the 5X00 User C software and type execenv make. The execenv file creates a temporary environment using the ExecEnv.cfg definitions and runs the makefile using the 'make' utility. Output should appear similar to below:

A file called aload.sr1 should now appear. This file is the loadable module to be executed by the controller. Its file size should be about 99,024 bytes. This sample program simply takes any value written to registers 2 through 6 and divides it by 2. It also contains an example on how to use the serial and UDP network ports. Its source code is contained within UserApp.c.

Setting up the 'C' programming environment for your particular editor or specially configuring directory structures is beyond the scope of this document. Refer to the documentation supplied by Microcross when necessary. Typically source files are placed in the *Source* subdirectory and header files in the *Header* subdirectory. If a new source file is added make sure to also edit the makefile and add where needed, using an existing file as an example.

5100/5200 'C' User Programming Guide

Blank

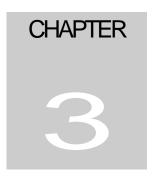

# Loadable C User Functions and Filters

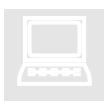

'C' User Functions are compiled and linked into a single .sr1 file. This file is placed in the /\_system/Programs directory, on the flash disk. It is loaded using the "run userprogram filename.sr1" script command, into SDRAM memory (reference map). The 'run' script command can either be executed at the command line, via Telnet, or embedded in a script file and executed by writing the script number to register 12311. Reference

the Script Language Guide; #951-520003 (951-510003, 5100), for additional information.

# 5200 System Memory Map

#### **FLASH**

| Location                                 | Address Range                                                                          | Max Bytes            | Bus |
|------------------------------------------|----------------------------------------------------------------------------------------|----------------------|-----|
| Main Board – Boot,<br>default flash disk | 0x00000000 to 0x007FFFFF                                                               | 8M                   |     |
|                                          | 0x00000000 to 0x001FFFFF (min base unit),<br>0x00100000 to 0x001FFFFF (min user space) | (first 1M reserved*) | 16  |
|                                          | (up to 640 series flash)                                                               | *subject to change   |     |
| Main Board –                             | 0x02000000 to 0x02FFFFFF                                                               | 16M                  | 32  |
| Expansion memory                         | (up to 640 series flash)                                                               | TOWI                 | 32  |
| Top Memory Expansion                     | 0x01000000 to 0x017FFFFF                                                               | 8M                   | 16  |
| Board                                    | (up to 640 series flash)                                                               | OIVI                 | 10  |
| Top Memory Expansion                     | 0x03000000 to 0x037FFFFF                                                               | OM                   | 22  |
| Board                                    | (up to 320 series flash)                                                               | 8M                   | 32  |
| Bottom Memory                            | 0x01800000 to 0x017FFFFF                                                               | 0) (                 | 16  |
| Expansion Board                          | (up to 640 series flash)                                                               | 8M                   | 16  |
| Bottom Memory                            | 0x03800000 to 0x03FFFFFF                                                               | OM                   | 22  |
| Expansion Board                          | (up to 320 series flash)                                                               | 8M                   | 32  |
| Total Maximum                            |                                                                                        | 56M                  |     |

# **NV-RAM** (Battery Backed)

| Location                      | Address Range                             | Max Bytes            | Bus<br>Width |
|-------------------------------|-------------------------------------------|----------------------|--------------|
| Main Board – Boot,            | 0x04000000 to 0x041FFFFF                  | 2M                   |              |
| default flash disk            | 0x04100000 to 0x041FFFFF (min user space) | (first 1M reserved*) | 32           |
|                               |                                           | *subject to change   |              |
| Top Memory Expansion<br>Board | 0x04400000 to 0x045FFFFF                  | 2M                   | 32           |
|                               | Bank 0                                    |                      |              |
| Top Memory Expansion<br>Board | 0x04600000 to 0x047FFFFF                  | 2M                   | 22           |
|                               | Bank 1                                    |                      | 32           |
| Bottom Memory                 | 0x04800000 to 0x049FFFFF                  | 22.5                 | 1.5          |
| Expansion Board               | Bank 0                                    | 2M                   | 16           |
| Bottom Memory                 | 0x04A00000 to 0x04BFFFFF                  | 21.6                 | 22           |
| Expansion Board               | Bank 1                                    | 2M                   | 32           |
| Total Maximum                 |                                           | 10M (9M<br>user)     |              |

# SDRAM (Dynamic Memory, volatile at hardware reset and power down)

| Location                                                       | Address Range                                                                                                    | Max Bytes        | Bus<br>Width |
|----------------------------------------------------------------|----------------------------------------------------------------------------------------------------|------------------|--------------|
| Main Board – Execution area for firmware and 'C' User programs | 0x06000000 to 0x06FFFFFF  0x06000000 to 0x061FFFFF (2M)  Program execution area, copied from flash  0x06200000 to 0x062FFFFF (1M)  Current Program ram storage and heap  0x06300000 to 0x063FFFFF (1M)  Reserved  0x06400000 to 0x06BFFFFF (8M)  'C' Development area  0x06c00000 to 0x06FFFFFF (4M)  Available, FTP re-flash area @ 0x06c00000. | 16M<br>(8M User) | 32           |
| Total Maximum                                                  |                                                                                                    | 16M<br>(8M User) |              |

#### Resource Filter Example

A Resource Filter allows a 'C' User Function to modify a value prior to the application program receiving it or on a write operation, prior to it being written to the actual resource. To implement a filter a User Function must first be registered with the Quickstep OS, along with what Resource parameters will cause it to be invoked. A RESOURCE\_INFO structure is filled out and passed to the "addResourceFilter" function, specifying the type of resource to be monitored, read and/or write operation, and the assigned resource number range. For example, adding a filter to register #2 is given below. Only register 2 is monitored since the start and end range are the same:

The sampleFilter function will simply divide any read operations by 2. Therefore, if Quickstep or CTCMON were to read register 2 and a 40 was contained in it, the value actually read back would be 20. This same technique can be used for any available resource. By changing resource.end to a 6 (as in supplied sample program UserApp.c), a range of registers can be specified. Below is a simple filter function:

When finished with the filter, during cleanup, make sure you call releaseResourceFilter, passing the handle of the resource.

# Virtual Table, User and Quickstep

It is recommended that the programmer reference the sample programs included in the distribution. Much of the detail provided below references the internal operations and is not necessarily needed to construct user functions.

Two virtual tables exist which expose functions that are available, both of which are defined in *uTable.h.* VTABLE\_QS is the table provided by the 5200 OS and contains the function calls available for the user program (other than the standard C library). VTABLE\_USER is the table that is filled in by the user program, as required. As a quick reference the tables are defined below:

```
* struct vtableQS - Quickstep OS Function table
* Virtual function table for access to Quickstep functions.
* This table is initialized by Quickstep OS at powerup.
*****************************
typedef struct vtableQS
                              regRead;
         REGISTER_GET
                                                                  // read a Quickstep register
         REGISTER_PUT
                              regWrite;
                                                                  // write a Quickstep register
         COMM_SENDMSG
                                 commSendMsg;
                                                                  // Send a string out a serial port
                                   commGenericCmd;
                                                                  // Send a command to a serial port
         COMM_GENERICCMD
         COMM_GET_RQST
                                 commReadMsg;
                                                                  // Read a message from a serial port
         ADD_RESOURCE_FILTER addResourceFilter;
                                                                  // add a resource filter to the access list
         REMOVE_RESOURCE_FILTER removeResourceFilter;
                                                                  // remove a resource filter from the access list
                                 systemTics;
         GET_SYSTEM_TICS
                                                                  // Returns number of tics since powerup, in ms.
         PRINTF
                                                        // printf function redirected to UDP debugger output screen
                          printf;
         SPRINTF
                                                        // sprintf function used by Quickstep, protected by mutex
                          sprintf;
                               logEventPlus;
         LOGEVENTPLUS
                                                        // Log a predetermined value type and value/string to the event log
         LOGEVENT
                             logEvent;
                                                                  // Log a low level value into the debug event log
         FIREWATCHDOG fireWatchdog;
                                                        // Reset a watchdog timer, Quickstep calls it continually.
                                                                  // If for any reason not return control must be called in
                                                                  // less than 86 ms. or reset will occur.
         ENTER_STEP_ATOMICITY enterStepAtomicity;
                                                                 // Obtain ownership of step atomicity
         EXIT_STEP_ATOMICITY exitStepAtomicity;
                                                                  // Release ownership of step atomicity...
         /****************************
         // below virtual functions are for advanced use only and not
         // offered for general support
         MOTION_GET_NUMMOTORS Motion_GetNumMotors;
                                                                  // Get number of motion objects in system
         MOTION_GET_ATTRIBUTE Motion_Get_Attribute;
         MOTION_PUT_ATTRIBUTE Motion_Put_Attribute;
         MOTION READY
                              Motion_Ready;
                                                                  // Get state of motion object
         MOTION_SIMPLE_COMMAND Motion_Simple_Command;
         THREAD_CREATE
                                thread_create;
                                                                  // Create a new thread
         THREAD_SUSPEND
                                 thread_suspend;
                                                                  // Suspend an existing thread
         THREAD_RESUME
                                 thread_resume;
                                                                  // Allow a suspended thread to resume operation
         THREAD_SLEEP
                               thread_sleep;
                                                                 // Sleep for the specified number of tics (1ms/tic)
         MUTEX_CREATE
                               mutex_create;
                                                                  // Create a mutex object
         MUTEX_GET
                             mutex_get;
                                                                  // get control of the mutex
         MUTEX PUT
                                                                  // give control of the mutex back
                             mutex_put;
         MUTEX_DELETE
                               mutex_delete;
                                                                  // Destroy the mutex, giving all memory back
```

```
BYTE_ALLOCATE
                                                   tx_byte_allocate;
                                                                                           // NOT TO BE USED EXCEPT FOR INTERNAL ROUTINES
               BYTE RELEASE
                                                  tx_byte_release;
                                                                                           // NOT TO BE USED EXCEPT FOR INTERNAL ROUTINES
               BYTE_POOL_CREATE tx_byte_pool_create; // NOT TO BE USED EXCEPT FOR INTERNAL ROUTINES
               BYTE_POOL_DELETE
                                                       tx_byte_pool_delete; // NOT TO BE USED EXCEPT FOR INTERNAL ROUTINES
               INTERRUPT_CONTROL
                                                             interruptControl;
                                                                                           // NOT TO BE USED EXCEPT FOR INTERNAL ROUTINES
               COMM_NETWORKOPEN
                                                             commNetworkOpen; // Open a network connection/socket spawning RX thread
               COMM_NETWORKCLOSE
                                                             commNetworkClose; // Close a network connection
               COMM_NETWORKSEND
                                                             commNetworkSend; // Send data on a network connection
} VTABLE_QS;
<del>/**********************</del>
* USER VIRTUAL FUNCTION TABLE PROTOTYPE DEFINITIONS
* Virtual function table hooks for access by Quickstep OS
st to call if defined during strategic points of system
* execution.
* This table is initialized by user within their main()
* function, with their 'C' functions, as needed, else place
* a NULL in the table entry
typedef int (*USER_INITIALIZATION)(void); // Called when started, = main
typedef int (*USER_OPERATION)(void *);
                                                                         // Called to invoke a user operation
typedef void (*TIMER_INTERRUPT_HOOK)();
                                                                                            // invoked every timer tic, don't stay here long!!!
typedef int (*TASK_LOOP_HOOK)(SYSMODE state);
                                                                                            // invoked after all Quickstep tasks have executed, round robin
typedef int (*SUPERTASK_HOOK)(SYSMODE state);
                                                                                            // invoked after each Quickstep task
typedef int (*SERVICELOOP_HOOK)(SYSMODE state); // invoked after each Quickstep task
typedef void (*END_ALL_TASKS_HOOK)();
                                                                                             // invoked if all tasks are told to end.
typedef void (*USER_SHUTDOWN)();
                                                                                            // invoked if about to load another user module on top of this one.
/************************
* struct vtableUser - User Defined Function table
* Virtual function table for access to User functions.
* This table is initialized by user within their main()
* function, upon initial loading into memory and prior to
* operation
      **************************************
#define VALID_USER_SIGNATURE 0x10adf7L
                                                                                         // Special identifier at start of User table, required
#define USER VERSION MASK 0xffff0000L
#define USER_ENTRIES_MASK 0x000000ffL
#define USER_VERSION_REQUIRED 0x00010000L // Not currently used
#define USER ENTRIES REQUIRED 8
                                                                                           // Number of function entries in the vtableUser structure
typedef struct vtableUser
                                                                                         // Unique value to verify table is correct type
               long
                                    signature;
                                                                                         // Version control information to ensure compatibility
               long
                                    version;
              USEK_OPERATION function; /// User routine to be called at start, main() function

TIMER_INTERRUPT_HOOK timerTic; /// Invoked on every timer tic (1ms) if defined

TASK_LOOP_HOOK taskLoop; /// Invoked as a normal Quickstep step if defined

SUPERTASK_HOOK superTaskLoop; // Invoked after each Quickstep step, like a super task

SERVICELOOP_HOOK serviceLoopHook; // Invoked outside the Quickstep main loop where the property of the property of the pr
                                                                                      // User routine to be called at start, main() function
                                                                                           // Invoked outside the Quickstep main loop when steps not running
               END_ALL_TASKS_HOOK endAllTasks; // Invoked if all tasks are being shutdown by a Quickstep Cancel command
               USER_SHUTDOWN userShutdown;
                                                                           // Invoked when a new 'C' module is being loaded for cleanup purposes
} VTABLE_USER;
```

The function definitions and calling parameters are discussed in the "VTABLE\_QS Function Prototypes and Definitions" section. The VTABLE\_USER contains entries which are previously set up and may be modified by the user. The table exists at the end of the <code>CoreFunc.c</code> file:

```
// Below is main table referenced by the Quickstep Operating System, tread carefully when changing
// as it must match that of the OS... NOTE: Change version and entries number in table!!!
const VTABLE_USER localUserCommand __attribute__ ((section (".ftable"))) = {
  VALID_USER_SIGNATURE, // signature
                           // initialize
// function
// timerTic;
// taskLoop;
// superTa
  0x00010008,
                                  // version 00.01, 8 entries
  main,
  NULL,
                                 // function unused
  NULL,
  taskLoop,
  NULL,
                                 // superTaskLoop;
  NULL,
                                // serviceLoopHook;
  NULL,
                                 // endAllTasks;
                            // userShutdown;
  userShutdown
```

Seven 5200 OS hooks are available for user modification. If a NULL is present then no operation will be performed for that particular function call.

**main** – 'C' user Program entry point upon being loaded. Any initialization should be done here and control promptly returned to the calling functions.

**timerTic** – This function will be called once per 5200 timer tic, from the interrupt level, approximately 1 millisecond/tic. Control must be returned to the 5200 immediately.

**taskLoop** – This function will be called once per Quickstep step loop, just like any other task. Quickstep steps are executed round-robin. Upon return the first Quickstep task will have a step executed since the 'C' user function taskLoop is always the last task called. Note that step atomicity is maintained.

**superTaskLoop** – Same as taskLoop, except this function is called after each Quickstep task executes a step.

**endAllTasks** – This function is called to notify the user function that there has been a task "Cancel" command executed by Quickstep, causing task execution to stop, and that any cleanup that should be done needs to be done now.

**UserShutdown** – This function is provided in *CoreFunc.c* and is called whenever a user program is about to be unloaded from memory and a new one loaded. Frees all resources that have been allocated and returns control.

# VTABLE\_QS Function Prototypes and Definitions

```
FUNCTION
                                                                RELEASE
      main
                                                               PORTABLE C
                                                                  1.0
    DESCRIPTION
      This function is the main input function called after a User
      C file is loaded into memory for execution. Any initialization
      required should be done and control returned.
     MAKE SURE TO RETURN CONTROL AND DON"T TAKE LONG!!! IF CALLED BY
      A QUICKSTEP RUNNING A SCRIPT, YOU MAY HAVE TO INVOKE A WATCHDOG RESET FUNCTION IF SPEND MORE THAN 40 MS HERE (fireWatchdog())
    INPUT
/*
      none
    OUTPUT
      0 = Initialization successful, allow User functions to execute
      non-zero = Init failed, do not run User functions
/*
/*
      - __main() call inserted by the compiler prior to any other code
      - user define initialization routines, as required
    CALLED BY
     C User Function file loader (Quickstep OS)
    RELEASE HISTORY
      DATE
                         NAME
                                                      DESCRIPTION
int main (void);
```

#### **Register Access**

```
SUCCESS = function called properly
     ERROR_NOT_DEFINED = Quickstep OS table not found
     (also register specific return values defined in Errors.h)
  CALLS
    Quickstep OS virtual table function pointer
/*
  CALLED BY
   As required by user code
/*
/*
  RELEASE HISTORY
/*
                                     DESCRIPTION
    DATE
                 NAME
RETVAL regRead(UINT16 RegNum, INT32 *RegVal);
/******************************
/*
/*
  FUNCTION
                                              RELEASE
   regWrite
                                              PORTABLE C
                                                1.0
  DESCRIPTION
   Write a value to a Quickstep Register
/*
   UINT16 RegNum - Register number from 1 to 64535 to read
    INT32 RegVal - 32 bit wide Integer value to store
  OUTPUT
   RETVAL -
    SUCCESS = function called properly
     ERROR_NOT_DEFINED = Quickstep OS table not found
     (also register specific return values defined in Errors.h)
/*
  CALLS
/*
    Quickstep OS virtual table function pointer
/*
   CALLED BY
   As required by user code
/*
   RELEASE HISTORY
/*
RETVAL regWrite(UINT16 RegNum, INT32 RegVal);
Communications
       ********************
  FUNCTION
                                              RELEASE
/*
                                              PORTABLE C
   commSendMsa
  DESCRIPTION
    Send a buffer of characters out a serial communications port
  INPUT
```

```
INDX port - Serial port to send buffer out on, 1 is COM1, 2 is COM2, */
                virtual TCP connections are 3 to 7
     UINT8 *msg - Pointer to unsigned character buffer containing message*/
     UINT16 size - Length of message to send
   OUTPUT
     RETVAL -
/*
       SUCCESS = function called properly
       ERROR_NOT_DEFINED = Quickstep OS table not found
       (also register specific return values defined in Errors.h)
/*
     Quickstep OS virtual table function pointer
   CALLED BY
/*
     As required by user code
/*
   RELEASE HISTORY
/*
     DATE
                      NAME
                                        DESCRIPTION
/*
RETVAL commSendMsg( INDX port, UINT8 *msg, UINT16 size);
/******************************
/*
   FUNCTION
                                                        RELEASE
/*
    commGenericCmd
                                                       PORTABLE C
/*
   DESCRIPTION
      This function sends a generic message command (undefined format) of*/
      length "size" to the specified "port" using the appropriate driver.*/
Any response is copied back to "msg"; the size of the of the */
      response it copies back to "size".
/*
      Messages can be used to change baud rate, etc...
     INDX port - Serial port to send buffer out on, 1 is COM1, 2 is COM2,
               virtual TCP connections are 3 to 7
     UINT8 *msg - Pointer to unsigned character buffer containing message*/
     UINT16 *size - Pointer to unsigned short to store result length in
_
/*
   OUTPUT
     RETVAL -
       SUCCESS = function called properly
       ERROR_NOT_DEFINED = Quickstep OS table not found
      (also register specific return values defined in Errors.h)
   CALLS
     Quickstep OS virtual table function pointer
   CALLED BY
     As required by user code
/*
/*
   RELEASE HISTORY
/*
/*
     DATE
                                              DESCRIPTION
                      NAMF.
/***********************************
/* Below are msq[] contents commands for each available. The command
must*/
```

```
/* be the first byte of msg[] upon calling the function.
COMMCMD ROST QUERY - READ
            Check if the transmitter is free for message sending.
            Upon return:
            msg[0] = 0x00 if free.
            msg[1] = 0x01 if busy.
            *size = 1.
COMMCMD_RQST_CLRBUF - WRITE
            Clear the communications receive buffer.
            Upon return:
            msg[0] = COMMCMD_RSPN_ACK;
            *size = 1;
COMMCMD_RQST_PARSING - WRITE
            Turn parsing on or off based on the third byte of the message.
            msg[2] = 0 then disable parsing
            msq[2] = 1 then enable parsing
            Upon return:
            msg[0] = COMMCMD_RSPN_ACK;
            *size = 1;
COMMCMD_RQST_GETCNT - READ
            Return the current receive buffer count.
            Upon return:
            msg[0] = current count
            *size = 1;
COMMCMD_RQST_GETCH - READ
            Retrieve the nth character in the receive buffer.
            Set msg to:
            msq[2] = offset in buffer with 0 being first character
            Upon return:
            msg[0] = character at position requested
            *size = 1;
COMMCMD_RQST_SET_MODBUS - WRITE
            Activate/Deactivate Serial port modbus and set global port to use.
            Set msg to:
            msq[2] = Modbus RTU serial port address 1 to 254, also enables, 0
disables
            Upon return:
            msg[0] = COMMCMD_RSPN_ACK;
            *size = 1;
COMMCMD ROST NEWBAUD - WRITE
            Change the baud rate on the serial port (only physical, not virtual
work)
            msg[2] = baud \ rate \ desired \ where \ 1 = 600, \ 2 = 1200, \ 3 = 2400, \ 4 = 1000, \ 4 = 1000, \ 
4800,
                               5 = 9600, 6 = 19200 (default at powerup), 7 = 38400.
            Upon return:
            msg[0] = COMMCMD_RSPN_NACK if bad value, or COMMCMD_RSPN_ACK if OK
            *size = 1;
RETVAL commGenericCmd( INDX port, UINT8 *msg, UINT16 *size);
/*
/*
        FUNCTION
                                                                                                                          RELEASE
/*
/*
            commReadMsg
                                                                                                                        PORTABLE C
                                                                                                                              1.0
        DESCRIPTION
              This function invokes the driver associated with "port" and
              returns a pointer to the buffer that contains the request message.
              The message contents are NOT copied. If a request message from the port is not available, the "buf" pointer is set to NULL. The
                                                                                                                                                         * /
              message contents are assumed to be encoded in one of the standard
```

```
protocols. Size is set to the number of received bytes in the
      buffer, not the number of bytes in the message.
   TNPIIT
     INDX port - Serial port to send buffer out on, 1 is COM1, 2 is COM2,
                virtual TCP connections are 3 to 7
     UINT8 **buf - Pointer to unsigned character buffer stored here or NULL if no message
/*
    UINT16 *size - Number of bytes in buffer
   OUTPUT
     RETVAL -
       SUCCESS = function called properly
       ERROR_NOT_DEFINED = Quickstep OS table not found
      (also register specific return values defined in Errors.h)
     Quickstep OS virtual table function pointer
   CALLED BY
     As required by user code
   RELEASE HISTORY
                      NAME
                                               DESCRIPTION
     DATE
RETVAL commReadMsg( INDX port, UINT8 **buf,UINT16 *size);
Diagnostics
RETVAL logEvent(EventCode event, long parameter);
Motor Control
     functions available in distribution but being further defined.
UINT16 Motion GetNumMotors(void);
RETVAL Motion Get Attribute ( UINT8 MotorNum, UINT8 Attribute, STDVAL
*value);
RETVAL Motion Put Attribute( uint8 MotorNum, uint8 Attribute, StdVal
value);
RETVAL Motion_Ready( UINT8 MotorNum, STDVAL *value);
RETVAL Motion_Simple_Command( UINT8 MotorNum, UINT8 Command);
Resource Filters
/*
   FUNCTION
                                                       RELEASE
```

/\* DESCRIPTION

Control Technology Corporation

Document 951-520004-0002 10/04 (Preliminary)

addResourceFilter

/\*

PORTABLE C

1.0

```
This function is called to add a resource filter to the Quickstep
     list. The resource to monitor is defined in the RESOURCE INFO
     structure and passed as a parameter. A pointer to the 'C' function */
     to call upon access is also passed
   INPUT
    RESOURCE_INFO *rsc - Pointer to structure defining resource and
/*
        access method upon which to invoke the passed function
     FILTER_FUNCTION func - Pointer to 'C' function to call when the
     parameters of the RESOURCE_INFO structure are satisfied
/*
     void *handle - Handle returned by addResourceFilter or NULL if
/*
/*
/*
                  failed
/*
     Quickstep OS virtual table function pointer
/*
   CALLED BY
    As required by user code
/*
   RELEASE HISTORY
/*
     DATE
                     NAME
                                             DESCRIPTION
/*
/*
/*******************
  RESOURCE_INFO rsc - addResourceFilter parameter block
* This parameter block must be filled out prior to registering *
* a callback function for a Quickstep resource. A pointer to *
  it is passed to the addResourceFilter() function
/*
typedef struct resourceInfo {
     int type; // Type of resource to add filter to,
RESOURCE_ANALOGIN, RESOURCE_ANALOGOUT, etc...
     int mode; // Type of access to invoke filter on when accessed,
RESOURCE_READ, RESOURCE_WRITE
     only one (setting a range).
} RESOURCE_INFO;
*/
/*********************
* FILTER_FUNCTION func
* Type definition for Resource Callback function
* void *handle - handle returned by addUserResourceFilter when
              function was registered
* FILTERPARAMS *params - Access information block to detail
                      what is being done
* STDVAL value - Current value being read or written.
* RETVAL *status - pointer to status code that will be returned *
                 to Quickstep. Leaving it unchanged will
                 default to SUCCESS. Use only for defined
                 errors.
* RETURNS:
* int - new value to return to Quickstep on a read or value to
      write, if no change then return passed "value"
```

```
*****************
void *addResourceFilter(RESOURCE_INFO *rsc, FILTER_FUNCTION func);
                    *************
   FUNCTION
                                                  RELEASE
/*
    removeResourceFilter
                                                 PORTABLE C
   DESCRIPTION
    This function is called to remove a resource filter from the
    Quickstep list. A filter is removed by passing the handle that
    was returned when it was first added.
    void *handle - Handle returned by addResourceFilter
/*
   OUTPUT
    RETVAL -
/*
     SUCCESS = function called properly
     ERROR_NOT_DEFINED = Quickstep OS table not found
   CALLS
    Quickstep OS virtual table function pointer
   CALLED BY
    As required by user code
   RELEASE HISTORY
    DATE
                    NAME
                                          DESCRIPTION
·/**********************************
RETVAL removeResourceFilter(void *handle);
```

# **System Functions**

RETVAL enterStepAtomicity(void);

RETVAL exitStepAtomicity(void);

```
unsigned long - number of system tics, in milliseconds since powerup*/
    Quickstep OS virtual table function pointer
/*
   CALLED BY
    As required by user code
/*
/*
   RELEASE HISTORY
/*
     DATE
                   NAME
                                         DESCRIPTION
unsigned long SystemTics(void);  // number of timer tics since
                                   powerup, 1ms/tic currently
/******************************
   FUNCTION
                                                 RELEASE
/*
    fireWatchdog
                                                 PORTABLE C
                                                   1.0
   DESCRIPTION
    This function is called to reset the watchdog system timer that
    will cause a system reset and fault if not invoked every 86 ms.
    Quickstep OS will automatically call this function as required
    but if a User Function runs as a step it must make the call if it
    maintains control too long, preventing Quickstep OS from calling
    the function.
   INPUT
    none
/*
/*
   OUTPUT
    RETVAL -
/*
     SUCCESS = function called properly
/*
     ERROR_NOT_DEFINED = Quickstep OS table not found
   CALLS
    Quickstep OS virtual table function pointer
_
/*
   CALLED BY
    As required by user code
   RELEASE HISTORY
/*
     DATE
                    NAME
                                          DESCRIPTION
RETVAL fireWatchdog(void);
Threading
   FUNCTION
                                                 RELEASE
```

```
_tx_thread_create
                                                    PORTABLE C
                                                      1.0
   DESCRIPTION
     This function creates a thread and places it on the list of created
     threads.
   INPUT
                                       Thread control block pointer
    thread_ptr
/*
                                      Pointer to thread name string */
    name
    entry function
                                      Entry function of the thread
                                      32-bit input value to thread
    entry_input
    stack_start
                                       Pointer to start of stack
    stack_size
                                       Stack size in bytes
    priority
                                       Priority of thread (0-31)
    preempt_threshold
                                       Preemption threshold
                                       Thread time-slice value
     time_slice
                                       Automatic start selection
     auto_start
   OUTPUT
                                      Thread create return status
    return status
    Quickstep OS virtual table function pointer
/*
   CALLED BY
    Application Code
                                  Create system timer thread
     _tx_timer_initialize
   RELEASE HISTORY
/*
     DATE
                     NAME
                                            DESCRIPTION
unsigned int _tx_thread_create( TX_THREAD *thread_ptr,
     /* Task Name */
     char *name_ptr,
     /* Routine and Parameter to pass */
     void (*entry_function)(unsigned long), unsigned long entry_input,
                          /* Stack start and length */
     void *stack_start, unsigned long stack_size,
                          /* Priority and Threshold */
     unsigned int priority, unsigned int preempt_threshold,
     /* time slice */
     unsigned long time_slice, unsigned int auto_start);
FUNCTION
                                                    RELEASE
     _tx_thread_suspend
                                                    PORTABLE C
                                                      1.0
   DESCRIPTION
     This function handles application suspend requests. If the suspend */
     requires actual processing, this function calls the actual suspend
/*
     thread routine.
   INPUT
```

```
thread_ptr
                                     Pointer to thread to suspend
   OUTPUT
                                     Return completion status
     status
/*
   CALLS
     Quickstep OS virtual table function pointer
/*
   CALLED BY
/*
    Application code
   RELEASE HISTORY
/*
     DATE
                    NAME
                                           DESCRIPTION
/*********************
unsigned int _tx_thread_suspend(TX_THREAD *thread_ptr);
/******************************
   FUNCTION
                                                  RELEASE
/*
     _tx_thread_resume
                                                  PORTABLE C
   DESCRIPTION
     This function processes application resume thread services. Actual
     thread resumption is performed in the core service.
   INPUT
                                     Pointer to thread to resume
    thread_ptr
   OUTPUT
/*
                                     Service return status
    status
    Quickstep OS virtual table function pointer
   CALLED BY
    Application Code
/*
   RELEASE HISTORY
/*
     DATE
                    NAME
                                          DESCRIPTION
unsigned int _tx_thread_resume(TX_THREAD *thread_ptr);
   FUNCTION
                                                  RELEASE
     _tx_thread_sleep
                                                  PORTABLE C
                                                    1.0
   DESCRIPTION
     This function handles application thread sleep requests. If the
     sleep request was called from a non-thread, an error is returned.
   INPUT
```

```
Number of timer ticks to sleep*/
     timer ticks
   OUTPUT
/*
                                     Return completion status
    status
   CALLS
    _tx_timer_activate
                                     Activate sleep timer
     _tx_thread_suspend
                                     Actual thread suspension
/*
   CALLED BY
    Application code
/*
   RELEASE HISTORY
/*
     DATE
                                          DESCRIPTION
                    NAME
unsigned int _tx_thread_sleep(unsigned long tics);
   FUNCTION
                                                  RELEASE
     _tx_mutex_create
                                                  PORTABLE C
                                                    1.0
   DESCRIPTION
     This function creates a mutex with optional priority inheritance as
     specified in this call.
   INPUT
    mutex_ptr
                                     Pointer to mutex control block*/
    name_ptr
                                     Pointer to mutex name
/*
    inherit
                                     Priority inheritance option
   OUTPUT
    TX_SUCCESS
                                 Successful completion status
   CALLS
/*
    None
   CALLED BY
    Application Code
   RELEASE HISTORY
/*
     DATE
                    NAME
                                          DESCRIPTION
unsigned int _txe_mutex_create(TX_MUTEX *mutex_ptr, char *name, unsigned
int inherit);
/*
   FUNCTION
                                                  RELEASE
/*
                                                  PORTABLE C
     _tx_mutex_get
                                                    1.0
   DESCRIPTION
```

```
This function gets the specified mutex. If the calling thread
      already owns the mutex, an ownership count is simply increased.
    INPUT
     mutex ptr
                                          Pointer to mutex control block
/*
      wait_option
                                          Suspension option
/*
    OUTPUT
                                         Completion status
     status
/*
    CALLS
     _tx_timer_activate
_tx_thread_suspend
                                        Activate timer routine
      _
/*
    CALLED BY
     Application Code
/*
    RELEASE HISTORY
/*
/*
      DATE
                         NAME
                                                     DESCRIPTION
/***********************
unsigned int _fxe_mufex_gef(TX_MUTEX *mutex_ptr, unsigned long
wait_option);
/*
/*
    FUNCTION
                                                              PORTABLE C
      _tx_mutex_put
                                                                 1.0
    DESCRIPTION
/*
      This function puts back an instance of the specified mutex.
/*
    INPUT
/*
                                         Pointer to mutex control block
     mutex_ptr
    OUTPUT
    TX_SUCCESS
                                        Success completion status
    CALLS

      CALLS
      _tx_timer_deactivate
      Deactivate timer routine

      _tx_thread_resume
      Resume thread service

      _tx_thread_system_return
      Return to system routine

      _tx_mutex_priority_change
      Restore previous thread priority

      _tx_mutex_prioritize
      Prioritize the mutex suspension

    CALLED BY
     Application Code
/*
    RELEASE HISTORY
/*
                                                   DESCRIPTION
      DATE
                         NAME
unsigned int _txe_mutex_put(TX_MUTEX *mutex_ptr);
/*****************************
                                                                               */
/* FUNCTION
                                                              RELEASE
```

```
_tx_mutex_delete
                                                     PORTABLE C
                                                       1.0
   DESCRIPTION
     This function deletes the specified mutex. All threads
     suspended on the mutex are resumed with the TX_DELETED status
/*
     code.
/
/*
/*
   INPUT
                                   Pointer to mutex control block
    mutex_ptr
   OUTPUT
    TX_SUCCESS
                                   Successful completion status
/
/*
/*
   CALLS
     _tx_timer_deactivate
                                  Deactivate timer routine
/
/*
/*
     _tx_thread_resume
                                   Resume thread service
   CALLED BY
    Application Code
   RELEASE HISTORY
/*
     DATE
                     NAME
                                             DESCRIPTION
//**********************
unsigned int _txe_mutex_delete(TX_MUTEX *mutex_ptr);
```

# **UDP Networking**

```
/*****************************
/*
   FUNCTION
                                                        RELEASE
/*
/*
                                                        PORTABLE C
     commNetworkOpen
/*
                                                           1.0
                                                                       * /
   DESCRIPTION
/*
     This function requests that a Network UDP or TCP port be openned.
/*
      A RX thread will be spawned to automatically monitor the socket
/*
      state. This functions a USERCONNECTION control block that must
                                                                       */
/*
      not be modfied after a successful call and should be treated as
      a connection HANDLE on other Network calls. A callback routine
                                                                       * /
      must be suppled as one of the USERCONNECTION parameters which will
                                                                       * /
      be invoked whenever a change of state occurs, including packet
                                                                       */
                                                                       */
/*
      reception.
/*
                                                                       * /
   INPUT
                                                                       */
     USERCONNECTION *user - Structure used to pass connection/socket
/*
                 information, must be initialized prior to call. Only
/*
                 network type NETWORK TYPE UDP currently supported
                                                                       */
   OUTPUT
                                                                       */
/*
    int - 0 if success and -1 if failed
                                                                       * /
/*
      user->state set to USER FAILED or USER CONNECTING
       NOTE: Once user->state becomes USER_CONNECTED this structure
                                                                       * /
/*
              may be modifed and used for commNetworkSend operations
                                                                       */
              It is cloned by the network thread. The copy is what is
/*
                                                                       */
                                                                       */
              modified and supplied to the callback function.
   CALLS
                                                                       * /
```

```
* /
/*
     Quickstep OS virtual table function pointer
/*
                                                               * /
/*
                                                               */
   CALLED BY
/*
    As required by user code
/*
/*
   RELEASE HISTORY
/*
/*
    DATE
                   NAME
                                         DESCRIPTION
                                                               * /
/*
                                                               */
/*
                                                               * /
/**********************
int commNetworkOpen( USERCONNECTION *user);
/******************************
/*
/*
   FUNCTION
                                                  RELEASE
/*
                                                               * /
/*
                                                               */
    commNetworkClose
                                                 PORTABLE C
/*
                                                    1.0
/* DESCRIPTION
                                                               */
/*
    This function requests that an existing network connection/socket
/*
    created with a call to commNetworkOpen, be closed. The same
                                                               * /
/*
    USERCONNECTION structure passed to the commNetworkOpen call should */
/*
                                                               * /
     be passed to this function.
/*
                                                               * /
                                                               */
/*
   INPUT
     USERCONNECTION *user - Structure used to pass connection/socket
/*
               information, must be initialized prior to call. Only
/*
               network type NETWORK TYPE UDP currently supported
/*
               Should be same USERCONNECTION passed to commNetworkOpen */
/*
                                                               */
                                                               */
/*
   OUTPUT
    NONE
                                                               * /
/*
    user->state modified to either USER_FAILED or USER_DISCONNECTED
/*
                                                               */
/*
                                                               */
/*
                                                               * /
    Quickstep OS virtual table function pointer
                                                               */
/*
   CALLED BY
/*
    As required by user code
/*
/*
   RELEASE HISTORY
/*
/*
                                                               * /
     DATE
                    NAME:
                                          DESCRIPTION
                                                               */
/*
void commNetworkClose( USERCONNECTION *user);
/*
/*
                                                               * /
   FUNCTION
                                                  RELEASE
                                                               */
/*
     commNetworkSend
                                                 PORTABLE C
                                                               */
/*
                                                    1.0
                                                               * /
   DESCRIPTION
```

```
This function requests that a packet be sent on a connection
                                                                      */
/*
      openned by commNetworkOpen. The USERCONNECTION control block
                                                                      */
      must contain the proper information.
/*
/*
   USERCONNECTION *user - Structure returned by commNetworkOpen with
/*
          following parameters set as desired:
/*
                                                                      * /
            packetBuf - pointer to buffer to send
                                                                      */
             length - number of bytes to send
             destIp - If UDP, destination IP address
                                                                      * /
                                                                      * /
             destPort - if UDP, destination port address
/*
                                                                      * /
/* OUTPUT
                                                                      * /
   int - number of bytes queued
                                                                      */
/*
     user->state set to USER FAILED or USER DATAQUEUED
                                                                      * /
     NOTE: Limited queuing is available at the network stack level
              exceeding this will result in packet loss. Do not send
              a large number of packets to the host without using a
/*
              protocol that can verify packets have been transfered.
/*
              This is typically only a problem if you attempt to sit in a*/
/*
              loop continually transmitting data.
/*
                                                                      */
/*
                                                                      */
     Quickstep OS virtual table function pointer
/*
                                                                      */
                                                                      */
   CALLED BY
/*
                                                                      */
    As required by user code
/*
                                                                      */
                                                                       * /
   RELEASE HISTORY
/*
/*
     DATE
                     NAME
                                               DESCRIPTION
/*
                                                                      */
/*
/**********************
int commNetworkSend( USERCONNECTION *user)
```

Blank

CHAPTER

# UDPTERM/logEvent Utilities

UDPTerm is an unsupported tool which executes on your PC. It is extremely useful while trying to debug 'C' User programs. It communicates with the controller using UDP packets and listens for output, such as that from 'printf' statements.

LogEvent is a function call that can be used to write 'unsigned long' values to a log buffer, for display from within UDPTerm. This is useful for low level debugging where slowing the processor down with a printf statement could cause a problem. In addition, 'logEvent is helpful when numerous writes are useful. It is also used internally by CTC to log any exceptions that may occur or network connections, reboots, and other helpful debugging information. A circular buffer is used. The function call consists of:

logEvent(EVENT\_DEBUG,unsigned long); // where user supplies supply the unsigned long

When the controller is busy, 'printf' output may not always appear so if there is any question you will want to use the logEvent(EVENT\_DEBUG,####); routine.

# Invoking UDPTerm

To invoke UDPTerm, on your PC the IP address of the terminal and the port to send and listen on is required. Only port 1202 is supported by the controller. The following example shows how to connect to a controller with the IP address of 12.40.53.158:

#### UDPTerm 12.40.53.158 1202 1202

After contact is made press the Enter key a few times and the 'Command:' prompt will appear. There are numerous commands, some of the useful ones are:

l - list log, logEvent values can be viewed with this command. For example in the 'Network Startup' thread the #00009 log was done with a logEvent(EVENT\_DEBUG,3015); function call.

### LX - clear log

```
Command : L X

Processing : L (X)

Log Cleared

Command :
```

#### o? - thread help

```
Command : o ?

Processing : o (?)
A = all tasks
C = counters
P = pools
M = mutexes
Q = queues
S = semaphores
Tn = task n
U = memory Used
Rn= resume thread
Command :
```

o - list threads running summary

```
Command: o

Processing: o ()
Unrecognized command, displaying status

Status: 0
Ready Bits: 00001020

Ticks=88572186
Tasks: 062b571c System Timer Thread Suspended
062c0ad4 QS Main Ready to run
062c022c Thread Monitor Suspended
062a986c Network Startup Waiting on Delay
062bd474 CTC_BF_10063261 Waiting on Event Flag
062b15ac Command Processor Ready to run
062c3548 GDB thread Suspended
062bc2ac Analog Input Scanner Waiting on Delay
062bfd24 CTC_BF_1063261 Waiting on TCP/IP
06216f9c UDP Peer to Peer RX Waiting on TCP/IP
06216f9c UDP Peer to Peer RX Waiting on Queue
0621915c UDP Peer to Peer TX Waiting on Queue
0621a94c UDP Binary Protocol RX Waiting on TCP/IP
0621ba2c TCP Binary Server Suspended
0621cb0c SNTP Client Waiting on Delay
0621dbec CTServer Broadcast RX Waiting on TCP/IP
0621f36c FTP Server Suspended
0622044c TELNET Server Suspended
06221c9c Web Thread Suspended
0622511c UNUSED Suspended
```

o m - list mutexs and what is pending

```
Command : o m
Processing : o (m)
Total Mutexes 33
Mutex 'Malloc Mutex' Id : 4d555445, Pending tasks 0
  Owner = None
Mutex 'Local printf Mutex' Id : 4d555445, Pending tasks 0
Owner = None
Mutex 'Resource Filter Mutex' Id : 4d555445, Pending tasks Ø
  Owner = None
Mutex 'Quickstep Safe' Id : 4d555445, Pending tasks Ø
Owner = None
Mutex 'Step Atomicity' Id : 4d555445, Pending tasks 0
Owner = None

Mutex 'CTC_BF_10063261' Id : 4d555445, Pending tasks 0

Owner = None

Mutex 'SPI Select' Id : 4d555445, Pending tasks 0
Owner = None
Mutex 'Parse Binary' Id : 4d555445, Pending tasks Ø
  Owner = None
Mutex 'Comm0 General' Id : 4d555445, Pending tasks 0
  Owner = None
Mutex 'Volatile Register Put' Id : 4d555445, Pending tasks 0
  Owner = None
Mutex 'Volatile Register Get' Id : 4d555445, Pending tasks Ø
```

### o t - list threads and detailed information

```
Command : o t

Processing : o (t)
All Tasks :
Task 'System Timer Thread' at 62b571c
Priority 0, Threshold 0
Status (3) Suspended
Count 34387 Delay 0
Stack 62ca4c0:62ca8bf, 62ca854
Short Stack Frame 0
R8-R14, MACH,L, PR, SR
062b15f8 0000001 062ca888 062b15ac 062b57b4 062b5668 062ca884 00000000
00000000 0600f23a 0000001

Task 'QS Main' at 62c0ad4
Priority 12, Threshold 12
Status (0) Ready to run
Count 38324 Delay 0
Stack 62c0b6c:62c1b5b, 62c1aa8
Long Stack Frame 1
R0-R14, MACH,L, PR, PC, SR
00000001 062aa948 06023170 0602b290 0604bfa0 062aa91c 1001e00c 00000000
0602318e 1001e010 1001e00c 00000000 1001e00c 00000002 00000028 062c1b04
00000000 0604c322 062c1b08 062c1b20
```

# **Net ?** – network help

```
Command : net ?

Processing : net (?)

I (ad) = IP Address

M (ad) = Subnet Mask

G (ad) = Gateway

N (ad) = CTC Node

H (ad) = NIC Address

C Counters

S Sockets Open

D Display all

Command :
```

#### **net** - network state and information, IP, MAC...

```
Processing : net ()
Unrecognized command , displaying all
IP Address (c283561), 012.040.053.097
Subnet Mask (ffffff00), 255.255.255.000
Gateway (c2835cc), 012.040.053.204
CTC Node 0, Working 0
NIC Address 00c0-cb99-8d9d
Command : _
```

#### **dhcp** - dhcp information

```
Command : dhcp

Processing : dhcp ()
Unrecognized command , Display status

DHCP Status

Xid 93c87970, State : Bound
My IP = 012.040.053.097
Server IP = 012.040.053.008
Packet Pool : CTC_BF_10063261, Socket : CTC_BF_10063261,
Lease 86400 24:00:00, Renew 43200 12:00:00, Rebind 75600 21:00:00
Timeout 43200 12:00:00, left -1

Current IP = 012.040.053.097 SubNet = 255.255.255.000 Gateway = 012.040.053.204
Ethernet Flags 0
Command : __
```

## m ?

```
Command : m ?

Processing : m (?)

Enter optional command, address and length

Commands are D - Display Data (default)

T - Test RAM

E - Erase Flash

S - Get Flash Block Size

M - Display Map

Add a D or d for decimal display.

Add a W or w for word access display.

Command :
```

m 0xaddress - dump memory starting at 0x####### in hex

All of these commands are the same as used when using telnet and run the 'enable debug' command. Also only one instance may run at a time on the PC.

Blank

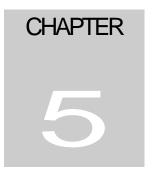

# UserApp.c Sample Program

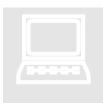

This section includes sample code which is distributed within the 'C' Development kit for the controller. This program introduces the concepts of register filters, serial and network communications.

```
/* MODULE: userApp.c
/* MODULE DESCRIPTION:
\slash  This module is provided as an example for accessing the Quickstep OS
/* from a C programming environment. The supplied main() example is for
/* reference only and must exist somewhere in the users code and it must
/* return control in a timely fashion.
/* REVISION HISTORY:
   *************
#include <stdio.h>
#include <stdlib.h>
#include <string.h>
#include <ctype.h>
#include <math.h>
// Always include CoreFunc.h in any module that will access the Quickstep OS
#include "CoreFunc.h"
#define ESC "\x1B"
// Function prototype
int sampleFilter(void *handle, FILTERPARAMS *params, STDVAL value, RETVAL *status);
FUNCTION
                                                     RELEASE
/*
     main
                                                    PORTABLE C
   DESCRIPTION
    This function is the main input function called after a User
    C file is loaded into memory for execution. Any initialization
     required should be done and control returned.
    MAKE SURE TO RETURN CONTROL AND DON'T TAKE LONG!!! IF CALLED BY
     A QUICKSTEP RUNNING A SCRIPT, YOU MAY HAVE TO INVOKE A WATCHDOG
```

```
/*
      RESET FUNCTION IF SPEND MORE THAN 40 MS HERE (fireWatchdog())
/*
/*
   INPUT
/*
/*
     none
   OUTPUT
/*
/*
      0 = Initialization successful, allow User functions to execute
     non-zero = Init failed, do not run User functions
/*
/*
    CALLS
/*
      - __main() call must be madie prior to any other code
/*
      - user define initialization routines, as required
    CALLED BY
/*
      C User Function file loader (Quickstep OS)
/*
   RELEASE HISTORY
/*
      DATE
                       NAME
                                                  DESCRIPTION
/*
/*********************
int __main();
int main (void)
       RESOURCE_INFO resource;
       void *handle;
       __main();
       // Log Event Code to signal we made it here successfully. This is not
       // required but placed here as test code. Note all user Events should
        // start at 50000, below that is reserved for Quickstep OS
       logEvent(EVENT_DEBUG, 50000);
       // Send a message to the UDP Debugger screen as though it was our STDIO output
       printf("Hello World.\r\n");
       // Lets install a filter function as a sample
       resource.type = RESOURCE_REGISTER;
       resource.start = 2; // lets filter register 2
resource.end = 6; // no range, only 2 for now
       resource.mode = RESOURCE_READ;
                                            // read operation only, if write too would |
RESOURCE WRITE
       // Now add the filter...
       handle = addResourceFilter(&resource, sampleFilter);
       // if error occurs return non-zero and User functions will not run...
       return(0);
}
// User Filter Example, register 2 to 6 will be divided by 2 when written
int sampleFilter(void *handle, FILTERPARAMS *params, STDVAL value, RETVAL *status)
       // This sample filter simply processes a read or write operation on a register
       switch(params->mode)
       case RESOURCE READ:
               // Someone is attempting to read the register, actual value in in "value"
               // Let's divide it by 2 just for test purposes
               if (value) // don't divide by 0...
                      value = value/2;
               break;
       case RESOURCE_WRITE:
               // Let's not do anything on a write operation, we could have added filter
               // so only reads called this funtion also but this is for future reference
               // on how to process a write
```

```
break;
       // Return new or same value to use
       return value;
}
// User taskLoop Function Example invoked on main Quickstep loop after all steps execute
// NOTE: THIS ONLY RUNS WHEN CONTROLLER IS NOT FAULTED!!!
        EVEN IF QUICKSET IS NOT USED NEED A SINGLE INSTRUCTION QUICKSTEP PROGRAM IN THE
CONTROLLER!
// userServiceLoopHook is called when faulted and also after every task step
// you may use the SYSMODE state to determine when taskLoop is not running, possibly only
runnina
// certain tasks when in FAULT mode, like communications. Note that if faulted power is // is turned off on the outputs (VBIAS).
int taskLoop(SYSMODE state)
       void testSerial(int);
       void testNetwork();
       // Note spending more than 40 ms in this loop will cause a watchdog fault! Not
       // including time may be pre-empted by interrupts and communication threads
       // fireWatchdog(); will need to be called to reset timer if do.
       // (Watchdog reset upon entry and exit of this function, automatically)
       testSerial(COM1);
       testNetwork();
       return 0;
                      // always return 0, not used but may be some day
// Serial port test function
// commPort = COM1 or COM2 for hardware serial ports
// Register 1 = transmit status/results
// Register 2 = loop counter
void testSerial(int commPort)
static int initialized = 0;
static int i = 1;
static int txcnt = 1;
static int errcnt = 0;
RETVAL r;
UINT8 szMsg[3];
UINT16 wSize;
char buf[70];
       if (!initialized)
               initialized = 1;
               // first must disable parsing so get raw data on receiver
               szMsg[0] = COMMCMD_RQST_PARSING;
               szMsg[1] = 0; /*dummy for port value*/
               szMsg[2] = 0;
               wSize = 3;
               commGenericCmd(commPort, szMsg, &wSize);
       // Invoked here on each loop of quickstep execution
       // Check to see if transmitter is ready
       szMsg[0] = COMMCMD_RQST_QUERY;
       szMsg[1] = 0; /*dummy for port value*/
       wSize = 2;
       commGenericCmd(commPort, szMsg, &wSize);
       if (szMsg[0] == COMMCMD_RSPN_OK)
               // Serial port ready
               sprintf(buf, "Control Technology Serial Port Test #%d, errors -
%d.\r\n",txcnt,errcnt);
               r = commSendMsg(commPort, buf,strlen(buf));
               if (r != SUCCESS)
                       // error occured, r = 35 ERROR_NO_COMM_PORT
                       errcnt++;
```

```
regWrite(1, r);
               else
                       txcnt++;
                       regWrite(1, 0);
       else if (szMsg[0] == COMMCMD_RSPN_BUSY)
               // port is busy
               regWrite(1, 999);
       else
               // unknown response
               regWrite(1,888);
       // set loop counter, using register 18
       regWrite(2, i++);
/************** BELOW FOR NETWORK OPERATION ****************/
USERCONNECTION user: // Structure to define network connections
                                             // must not be stack variable and must be passed
                                              // to Open, Send, and Close routines
// Maximum number of packets that can be queued
#define MAX USER PACKETS QUEUED 5
#define MAX_USER_MESSAGE_SIZE 400 // set this to largest message size
// Packet structure for queue
typedef struct
       unsigned char packet[MAX_USER_MESSAGE_SIZE+1];
       int length;
       unsigned long hostIp;
       int hostPort;
} NETWORKPACKET;
// When counts -1 there are no packets to process, when same full
int incount;  // storage count
int outcount;  // retrieval count
NETWORKPACKET packets[MAX_USER_PACKETS_QUEUED];
TX_MUTEX packetMutex; // Need to mutex joint resources with main Quickstep thread
// Network Function test program to create a thread to monitor UDP port 7000
// also sends a sample message upon connection
void testNetwork()
static int state = 0;
void networkStateChange(void *ptr);
       if (state == 0)
               // first time called therefore open a UDP port, 7000
               // clear everything out
               memset((void *)&user, 0, sizeof(USERCONNECTION));
               user.srcPort = 7000;
               user.type = NETWORK_TYPE_UDP;
               incount = outcount = -1;
                                             // set to empty
               // define the function to be invoked by network thread when change of state
               // Note that mutexes must be used within this function if common resources
accessed
               user.StateCallback = networkStateChange;
               printf("attempt open.\r\n");
               // Create a mutex since this thread and network callback are different threads
                 _txe_mutex_create(&packetMutex, "USER C UDP", TX_INHERIT);
               if (commNetworkOpen((USERCONNECTION *)&user))
                       // error occurred, cleanup
```

```
printf("Network Open failed\r\n");
                       _txe_mutex_delete(&packetMutex);
                      return;
               printf("open occurred.\r\n");
               // Network thread spawned so now await callback with change of state
               // saying connected. Can also watch our Control Block.
               state++;
       else if (state == 1)
               // await Network thread to be operational
               if (user.state == USER_CONNECTED)
                      printf("got connection.\r\n");
                      // we are now ready to run
               else if (user.state == USER_DISCONNECTED)
                       // connection failed, abort, already closed
                      state--;
               else if (user.state == USER_CONNECTING)
                      // thread still starting up
               else
                      // undefined?????????
       else if (state == 2)
               // lets idle since running, wait for Network data to process
               if (outcount == -1)
                      // nothing to do
                      return;
               // make sure it is null terminated
               packets[outcount].packet[packets[outcount].length] = 0x00;
               // get next buffer to use, do something
               printf("%s\r\n",packets[outcount].packet); // this sent to UDPterm last heard
from on port 1202
               // Test sending a response to the packet
               user.packetBuf = "UDP Packet reception Successful";
               user.length = strlen(user.packetBuf);
               // set response destination to originator of packet
               user.destIp = packets[outcount].hostIp;
               user.destPort = packets[outcount].hostPort;
               commNetworkSend((USERCONNECTION *)&user);
               // must set mutex when bump counter but not needed to process data
               _txe_mutex_get((TX_MUTEX *)&packetMutex, TX_WAIT_FOREVER);
               out count ++;
               if (outcount == MAX_USER_PACKETS_QUEUED)
                      outcount = 0;
               if (outcount == incount)
                       // we are empty now
                      outcount = incount = -1;
               // unlock resource
               _txe_mutex_put((TX_MUTEX *)&packetMutex);
       }
```

```
// Callback function to process RX thread state change
void networkStateChange(void *ptr)
// It is left to the user to modify the below code for their application
       USERCONNECTION *user = (USERCONNECTION *)ptr;
       switch(user->state)
               case USER_CONNECTED:
                      // OK to send now
                      printf("Got USER_CONNECTED\r\n");
               case USER_DISCONNECTED:
                      // this connection is has been broken
                      printf("Got USER_DISCONNECTED\r\n");
                      break;
               case USER_DATA_AVAILABLE:
                      // offload data packet, do not access serial ports except on may
Quickstep loop
                      // the routines is not thread safe
                      printf("Got USER_DATA_AVAILABLE, length %d\r\n", user->length);
                      // move data to buffers
                       _txe_mutex_get((TX_MUTEX *)&packetMutex, TX_WAIT_FOREVER);
                      if (incount == -1)
                              // this is the first packet
                              outcount = 0;
                              incount = 0;
                      else if (incount == outcount)
                              _txe_mutex_put((TX_MUTEX *)&packetMutex);
                                            // ignore packet, buffers full
                      // Move the packet data into our local queues for processing
                      memcpy(packets[incount].packet,user->packetBuf,user->length);
                      packets[incount].length = user->length;
                      packets[incount].hostIp = user->destIp;
                      packets[incount].hostPort = user->destPort;
                      incount++;
                      if (incount == MAX_USER_PACKETS_QUEUED)
                              // wrap it
                              incount = 0;
                       _txe_mutex_put((TX_MUTEX *)&packetMutex);
                      break;
               default:
                      printf("Got undefined state\r\n");
       }
// Function called when program is being unloaded, possibly new being loaded
void userCleanUp()
// must return any allocated memory to system or close network connections if open so threads
stop
       if (user.state == USER_CONNECTED)
               commNetworkClose((USERCONNECTION *)&user);
       _txe_mutex_delete((TX_MUTEX *)&packetMutex);
```